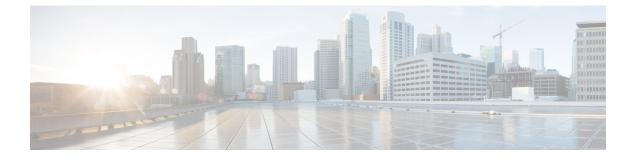

## **New and Changed Feature Information**

This section lists all the new and changed features for the Programmability Configuration Guide.

• New and Changed Programmability Features, on page 1

## **New and Changed Programmability Features**

| Feature                                  | Description                                                                                                    | Changed in<br>Release |
|------------------------------------------|----------------------------------------------------------------------------------------------------|-----------------------|
| Revised OpenConfig<br>Data Model         | This releases introduces revisions to OpenConfig data models. For the list of models, the revised version and details, see the <i>Release Notes for Cisco ASR 9000 Series Routers, IOS XR Release 7.5.3</i>                                                                                                    | Release<br>7.5.3      |
| New Unified Models                       | This release introduces the<br>Cisco-IOS-XR-um-if-mac-address-cfg.yang unified data model<br>to Set or delete a Media Access Control (MAC) address of the<br>Management Ethernet interface, which acts as a unique identifier<br>for the device in the network.                                                                                                    | Release<br>7.5.3      |
| New Unified Models                       | Unified models are CLI-based YANG models that are designed to<br>replace the native schema-based models. This release introduces<br>new unified models to configure the Fabric Interface ASIC (FIA),<br>Link Aggregation Control Protocol (LACP), Cisco Express<br>Forwarding (CEF) and controller fabric.<br>You can access these new unified models from the Github repository.     | Release<br>7.5.2      |
| Operational Data Model<br>for EEM Script | You can programmatically retrieve the operational status of events,<br>actions, and policy maps using the YANG data model.<br>In earlier releases, you used the show event manager command to<br>view the operational status of event scripts.<br>This release introduces Cisco-IOS-XR-ha-eem-policy-oper.yang<br>and Cisco-IOS-XR-event-manager-policy-map-oper.yang data<br>models. | Release<br>7.5.2      |

| Feature                                                            | Description                                                                                                    | Changed in<br>Release |
|--------------------------------------------------------------------|----------------------------------------------------------------------------------------------------|-----------------------|
| Automation Scripts for<br>gNMI RPCs                                | You can create automation scripts to connect to the gRPC Network<br>Management Interface (gNMI) server and interact with the router<br>using gNMIservices. Based on gNMI-defined RPCs, you can use<br>the automation script to connect to the gNMI server, manage the<br>configuration of network devices, and query the operational data.                                                                                                    | Release<br>7.5.2      |
| Add Multiple Events In<br>a Policy Map With a<br>Single EEM Script | With this feature, you can add multiple events to a policy-map with<br>boolean (AND or OR) correlation. EEM triggers the script when<br>correlation defined in the policy-map for the events is true. For<br>example, a multi-event policy-map for event1 and event2 with<br>event1 AND event2 boolean operation is triggered only when both<br>event1 and event2 are true.                                                                                      | Release<br>7.5.1      |
| Debug Automation<br>Scripts                                        | Use this feature to collect logs that contain debug information for<br>ltraces and tech-support data. These logs aid in troubleshooting<br>whenever the scripts are not working as expected.                                                                                                    | Release<br>7.5.1      |
|                                                                    | This feature introduces the <b>show tech-support script</b> command.                                                                                                    |                       |
| Github Repository for<br>Automation Scripts                        | You now have access to sample scripts and templates published on<br>the Github repository. You can leverage these samples to use the<br>python packages and libraries developed by Cisco to build your<br>custom automation scripts for your network                                                                                                    | Release<br>7.5.1      |
| Manage Common Script<br>Actions Using YANG<br>RPCs                 | This feature enables you to use YANG remote procedure calls (RPCs) on Cisco-IOS-XR-infra-script-mgmt-act.yang data model to perform actions on the automation scripts such as add or remove script from the script repository, run, or stop script from running.                                                                                                    | Release<br>7.5.1      |
| Update Automation<br>Scripts from Remote<br>Server                 | This feature lets you update automation scripts across routers by accessing the master script from a remote site. This eases script management, where you make changes to the master script and then copy it to routers where it is deployed.                                                                                                    | Release<br>7.5.1      |
|                                                                    | This feature introduces the <b>auto-update</b> keyword in the <b>script exec</b> command.                                                                                                    |                       |
| Upgraded IOS XR<br>Python from Version 3.5<br>to Version 3.9       | This upgrade adds new modules and capabilities to create Python<br>scripts and execute the scripts on routers running Cisco IOS XR<br>software. Some of the modules added as part of the upgraded IOS<br>XR Python 3.9 are: hashlib, idna, packaging, pyparsing, six, yaml.                                                                                                    | Release<br>7.5.1      |
| Validate<br>Pre-configuration Using<br>Config Scripts              | This feature allows you to use config scripts to validate<br>pre-configuration during a commit operation. You can configure<br>any valid hardware resource such as line cards or interfaces without<br>the resource installed on the router. At a later point, when the<br>resource is available, the script recognises the resource and<br>implements the configuration. This activity saves time, eliminates<br>the need to update and re-validate the script. | Release<br>7.5.1      |